Allgemeines<br>Technisch unterscheidet sich diese DIGITAL-Lok mit eingebautem DCC-<br>DECODER von einer normalen FLEISCHMANN-Gleichstromlok grundsätz-<br>lich durch den eingebauten digitalen Empfängerbaustein. Dies bedeutet<br>gleichz

- 
- Funktionen des DGC-DECODERS<br>Funktionen des DGC-DECODERS<br>Folgende Funktionen sindt den digitalen FLEISCHMANN-Steuer-<br>geräten TWIN-CENTER (6802), PROFI-BOSS (686661), LOK-BOSS (6865),<br>milutiMANS, multiMANS®" und Z21 wirksam:
- 

# **Digitaler Betrieb**<br>Diese DIGITAL-Lok mit eingebautem DCC-DECODER kann mit allen digitalen<br>Dic**C-Steuergeräten nach NMRA-Norm** betrieben werden. Die Lok kann auch<br>als analoge Lok mit herkömmlichen Gleichstrom-Trafos betrie

**Common Info** Technically, this **digital loco with inbuilt DCC-DECODER** basically differs from a **standard FLEISCHMANN D.C. loco** because of its inbuilt digital receiver module. That means, that the address of the loco is "3" (DCC

standard address).<br>Functions of the DCC-DECODER<br>The following functions can be carried out with the digital FLEISCH-<br>The following functions can be carried out with the digital FLEISCH-<br>LOK-BOSS (6865), multiMAIUS, multiMA

(not 6865):<br>Address: electronically codeable from 1 to 9999 • Minimum and maximum<br>speed: settable • Motor control characteristics: settable. **For further infor-**<br>**mation about the inbuilt DCC-DECODER, please see the accomp** 

**Digital Operation**<br>This digital loco with inbuilt DCC-DECODER can be used in conjunction with<br>the all digital **DCC-control equipment of the NMRA standard.** The loco can<br>the operated as a D.C. loco powered by a D.C. transf

**Generalies**<br> **Generalies**<br> **Generalies**<br> **Generalies**<br> **Continuo** controlling and **CCC CECCODER** intégré se distingues d'une loco à courant continu FLEISCHMANN conventionelle essentiolece at 43° (DCC standard adresse)

Les fonctions suivantes sont en plus opérationnelles avec les commandes<br>des DCC (pas 6865) :<br>Adresse : réglable de 1 à 9999 • Vitesses minimale et maximale : réglable<br>• Courbe caractéristique de commande moteur : réglable

Traction en mode digital<br>Cette loco digitale à DCC-DECODER intégré peut fonctionner avec les com-<br>mandes digitales DCC au standard NMRA. Il est possible rouler cette loco<br>à courant continu conventionel avec les transfos à

**Bitte beachten Sie:** Diese Lok ist mit einem digitalen Empfängerbaustein der neuesten Generation ausgestattet. Bei einem Reset werden alle CV-Werte auf die Werkseinstellungen zurückgesetzt (diese können von<br>den Werten in Attention: That locomotive is equipped with the most recent digital decoder. If you perform a reset, all CV-values will be re-set to the factory settings (which may differ from the values given in the general instruction manual for digital operated locos). **Attention :** Cette locomotive est equipée avec un décodeur à une nouvelle génération. En cas d'un reset, toutes les valeurs CV sont reconstituées à l'état du livraison (elles sont peut être differentes que les valeurs<br>CV

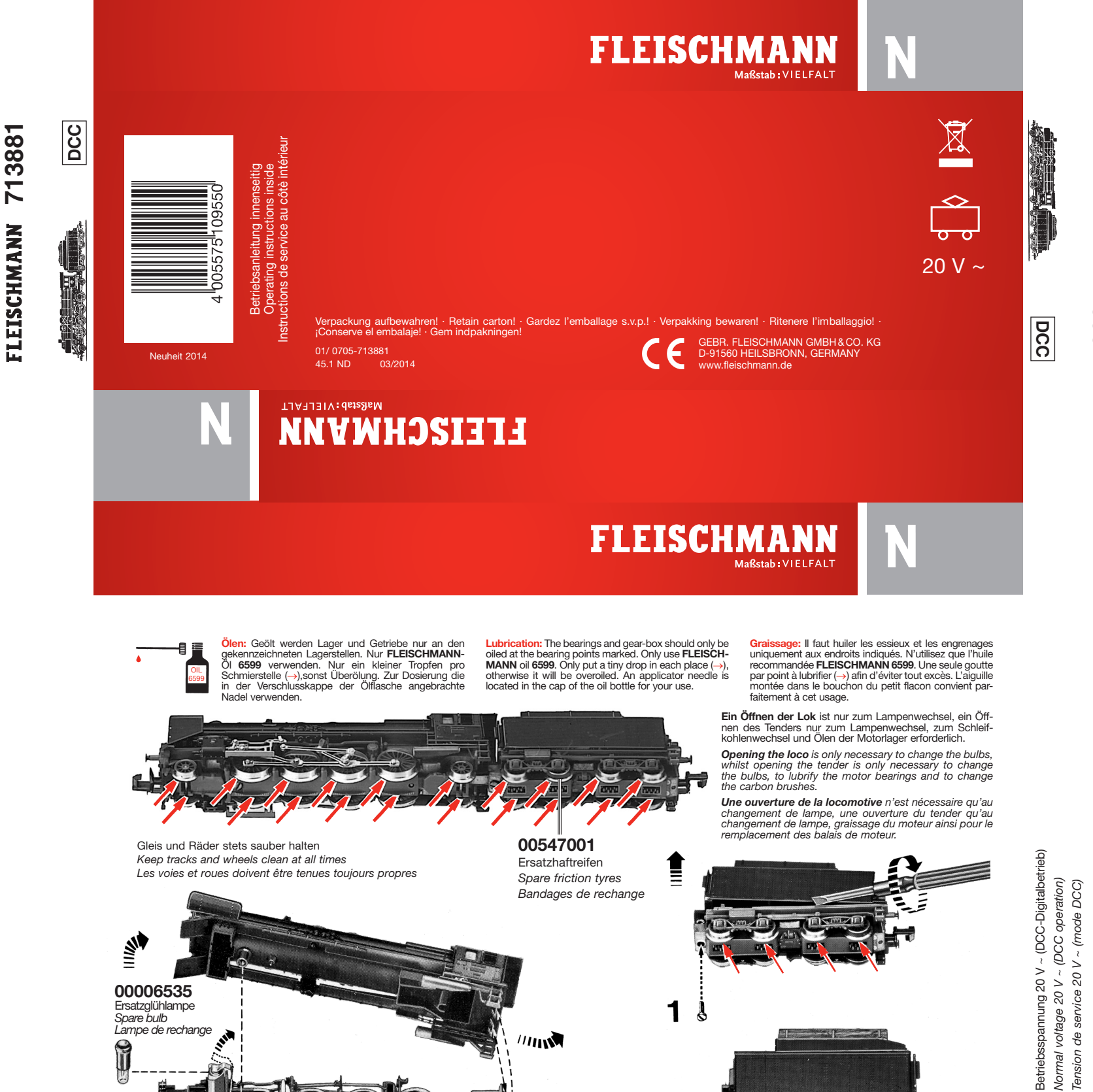

 $^{\prime\prime}$ 

**00006535** Ersatzglühlampe *Spare bulb*

G

*Lampe de rechange*

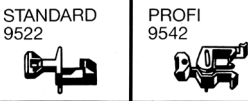

1. Mittels kleinem Schraubenzieher Abdeckplatte abziehen. 2. Kupplung herausnehmen, dabei auf Blattfeder achten

1. Remove the retaining brigde with the aid of a small scre<br>driver.

2. Remove coupling, take care not to damage the flat spring.

1. Retirer la barrette de retenue au moyen d'un petit tour

2. Enlever l'attelage, sans endommager le ressort à lames.

1. Neue Kupplung seitenrichtig einstecken. Auf richtige Lage<br>der Blattfeder achten.

2. Abdeckplatte wieder einstecken und fest einrasten.

1. Insert the new coupling in the correct position. Position the flat spring correctly.

2. Replace retaining brigde. Push in until correctly locked.

1. Introduire un nouvel attelage en correcte position. Veiller à<br>ce que le ressort à lames suit en bonne place.

2. Remettre la barrette de retenue et bien verrouiller.

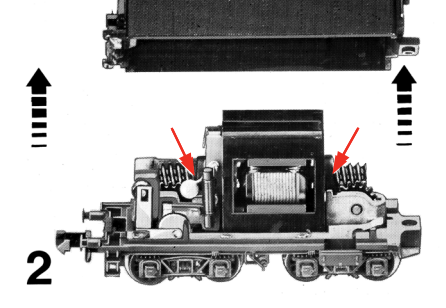

1  $\bm{\delta}$ 

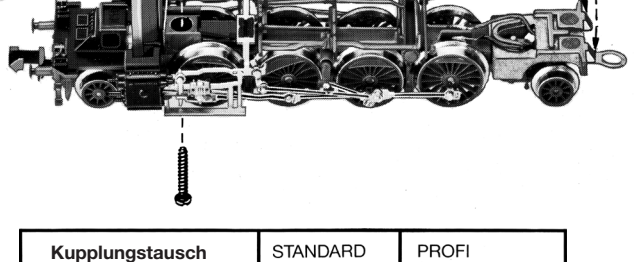

*Exchange coupling Changement d'attelage*

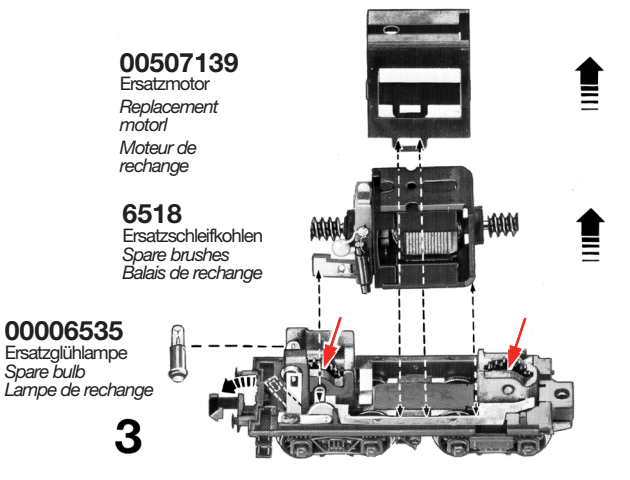

æ

nsion

# **FLEISCHMANN**

BETRIEBSANLEITUNG Operating instructions **GB F** Instructions de service

## **DIGITAL-N-Lok mit DCC-Decoder**

**Adresse 3 (DCC-Standard-Adresse)**

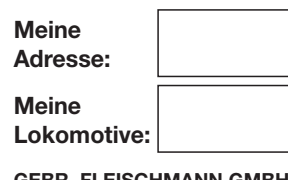

**GEBR. FLEISCHMANN GMBH & CO. KG D-91560 Heilsbronn, Germany www.fleischmann.de**

34.1 A 21/87000- 0103 $C \in$ **20 V ~**

**D Betriebsanleitung aufbewahren! GB Retain operating instructions! F Gardez l'instruction de service ! NL Gebruiksanwijzing bewaren! DK Gem vejledning! I Ritenere l'istruzione per l'uso! E ¡Conserve instrucciones de servicio!**

#### **EIGENSCHAFTEN DES EINGEBAUTEN DCC-DECODERS**

Lokomotiven mit eingebautem DCC-Deco-DER können mit den FLEISCHMANN-Steuergeräten LOK-BOSS, PROFI-BOSS,<br>multiMAUS, multiMAUS<sup>PRO</sup>, TWIN-CEN-TER und Z21 sowie mit DCC-Steuergeräten nach NMRA-Norm betrieben werden, ohne dass am DCC-DECODER des Fahrzeugs bei einem Wechsel von einem zum anderen System etwas eingestellt werden muss (Ausnahme LOK-BOSS: Lokadresse höher als "4"). Mit eingebautem DCC-DECODER ist die Geschwindigkeit der Lok lastunabhängig, d. h. ob bergauf oder bergab, die Lok fährt immer mit der gleichen Geschwindigkeit (bei ausreichender Motorleistung).

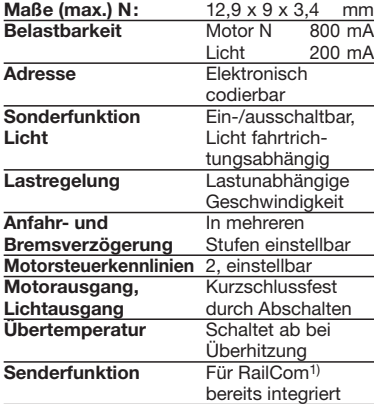

**nutzbar.**

gen Gerät beiliegt.

Tabelle).

beherrscht.

steuergeräte.

**PROGRAMMIERUNG BEI DCC**

**Mit Steuergeräten nach der NMRA-Norm ist systembedingt der gleichzeitige, kompatible Fahrbetrieb mit mehreren Gleichstromfahrzeugen auf demselben Gleisabschnitt nicht möglich (s. a. Anleitung der jeweiligen Steuerung). CODIERUNG DER ADRESSE**

Mit den Steuergeräten TWIN-CENTER, mul-<br>tiMAUS, multiMAUS<sup>PRO</sup>, PROFI-BOSS und Z21 kann die Adresse jederzeit beliebig auf eine Adresse 1 bis 9999, mit dem LOK-BOSS auf eine Adresse von 1 bis 4 geändert werden. Nähere Anweisungen finden Sie in der Betriebsanleitung, die dem jeweili-

Der DCC-Decoder verfügt über eine Reihe weiterer Einstellmöglichkeiten und Informationen, die sein Verhalten bestimmen bzw. Rückschlüsse auf sein Verhalten zulassen. Diese Informationen sind bzw. werden in so-genannten **CVs** (CV = Configuration Variable) gespeichert. Es gibt CVs, die nur eine einzige Information (sog. "Byte") speichern, aber auch solche, die 8 Informationseinheiten (Bits) beinhalten. Die Bits werden bei FLEISCHMANN von 0 bis 7 durchnummeriert. Bei der Programmierung brauchen Sie diese Kenntnisse. Die benötigten CVs haben wir Ihnen aufgelistet (siehe CV-

Die voreingestellten Grundwerte der CVs können mit TWIN-CENTER, multiMAUS, multiMAUSPRO, PROFI-BOSS, Z21 und anderen DCC-Steuergeräten nach NMRA-Norm umprogrammiert werden, die die Programmierung "CV-direkt" byte- und bitweise beherrschen. Auch die Programmierung einiger CVs über die Register-Programmierung ist möglich. Ferner können alle CVs byte-weise auf dem Hauptgleis, unabhängig vom Programmiergleis, programmiert werden, soweit ihr Steuergerät diese Art der Programmierung (POM - Program on Main)

Weitere Informationen zu diesem Thema erhalten Sie in den Gerätehandbüchern und Betriebsanleitungen der jeweiligen Digital-

Die voreingestellten Grundwerte der CVs können mit den oben genanntene und anderen DCC-Steuergeräten nach NMRA-Norm umprogrammiert werden. Die Fahrzeuge verhalten sich dann entsprechend den neuen Vorgaben der geänderten CVs.

Bei einem Kurzschluss zwischen den Motoranschlüssen schaltet der DCC-DECODER ab und signalisiert darüber hinaus durch Blinken der Lokleuchten die Art des Störfalls:

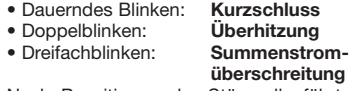

Nach Beseitigung der Störquelle fährt die Lok weiter.

## **Hinweis:**

**Digitale DCC-Decoder sind hochwertige Erzeugnisse moderner Elektronik und mit besonderer Sorgfalt zu behandeln:**

- **• Berührung mit Flüssigkeiten (z. B. Öl, Wasser, Reinigunsmittel…) gefährden den DCC-DECODER.**
- **• Unsachgemäße Behandlung mit metallischen Gegenständen (z. B. Schraubendreher, Pinzette…) kann den DECODER mechanisch/elektrisch schädigen.**
- **• Grobe Behandlung (z.B. Ziehen an den Litzen, Bauteile biegen) kann mechanische/elektrische Schäden verursachen.**
- **• Löten am DCC-DECODER kann zum Ausfall führen.**

## **BETRIEB MIT DEM FLEISCHMANN DIGITAL-SYSTEM**

**Lokomotiven mit eingebautem DCC-DE-CODER können Sie mit den FLEISCH-MANN-Steuergeräten LOK-BOSS, PROFI-BOSS, multiMAUS, multiMAUSPRO, TWIN-CENTER und Z21 nach der NMRA-Norm betreiben. Welche DCC-Decoderfunktionen Sie in welchem Umfang nutzen können, wird vom Leistungsumfang des jeweiligen Steuergerätes bestimmt. Die in den jeweiligen Betriebsanleitungen unserer Steuergeräte beschriebenen Funktio-**

## **CV-Werte beim FLEISCHMANN DCC-Decoder**

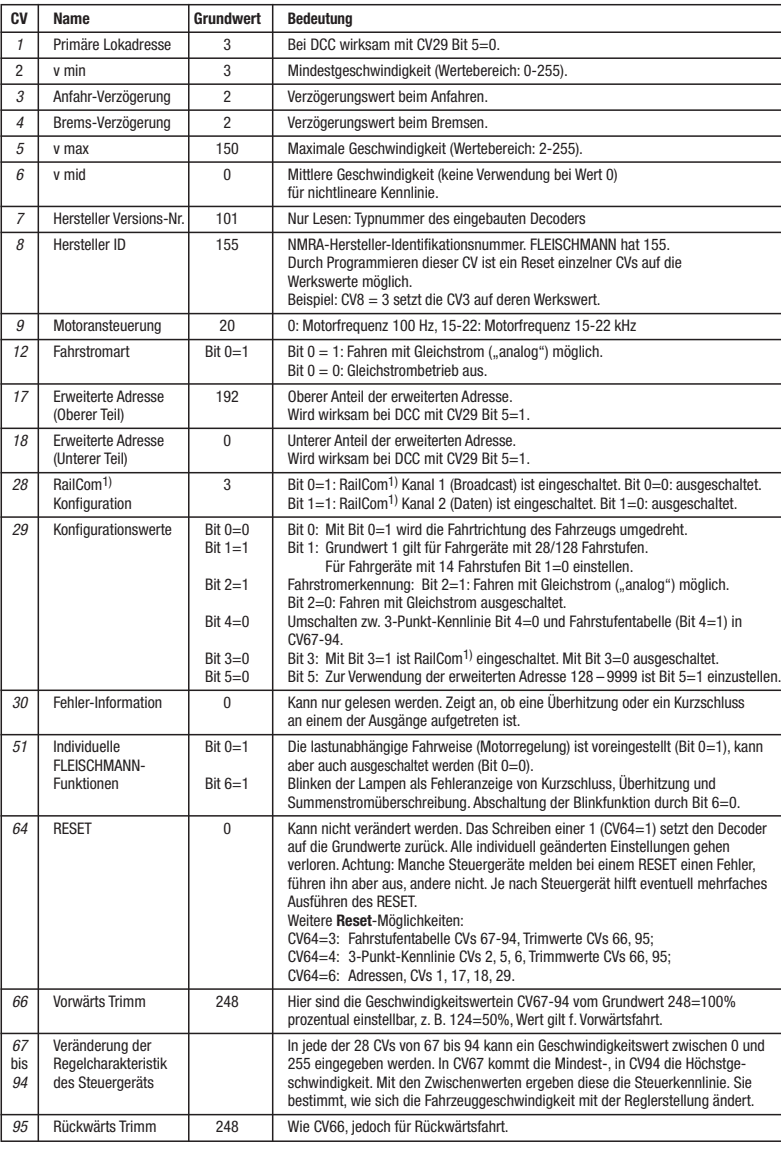

#### **nen sind mit dem DCC-DECODER voll FAHREN MIT GLEICHSTROM**

Sie wollen ihre FLEISCHMANN DIGITAL-Lok einmal auf einer Gleichstrom Anlage fahren lassen? Kein Problem, im Lieferzustand sind die entsprechenden CV-Variablen CV29 und CV12 bereits so eingestellt, dass unsere DCC Decoder auch auf "analogen" Gleichstromanlagen fahren können. Natürlich können Sie dabei nicht alle Highlights der digitalen Technik genießen.

Fährt eine Lok mit diesem Decoder vom digitalen Bereich in einen analogen Bereich und ist der Trafo für diesen Bereich so eingestellt, dass die Lok in der gleichen Richtung weiterfahren soll, so tut die Lok dies auch. Die Geschwindigkeit ist dabei abhängig von der Einstellung am Trafo. So können sie also mit der Lok im digitalen Bereich rangieren und danach auf einer analogen Rundstrecke Ihrer Anlage fahren.

## **Bremsstrecken**

In den Digitalsystemen gibt es automatische Bremsstrecken. Bei diesem Fahrzeug ist die Unterstützung von Bremsstrecken eingeschaltet.

Kommt die Lok mit diesem Decoder aus einem digitalen Bereich in einen analogen Bereich und ist der Trafo für diesen Bereich so eingestellt, dass die Lok in entgegengesetzter Richtung fahren soll, so bremst die Lok mit der im Decoder gespeicherten Bremsverzögerung ab und bleibt stehen. Der Decoder kennt also die analoge Bremsstrecke mit entgegengesetzter Gleichspannung. Wird der Trafo jetzt auf Null gedreht, kann die Lok danach mit dem Trafo analog betrieben werden. Wird der Bremsabschnitt wieder von analog auf digital umgeschaltet, fährt die Lok wieder mit Ihren digitalen Befehlen weiter.

## **MASSENSIMULATION**

Wir haben unseren DIGITAL-Loks Beschleunigungs- und Verzögerungswerte mitgegeben, die die Masse einer "echten" Lok simulieren (siehe Tabelle). Oft ist es aber von Vorteil, einmal auf diese Simulation verzichten zu können, z. B. beim Kuppeln. Über die Funktionstaste **F5** kann dann die Beschleunigung/Verzögerung der Lok ein- und ausgeschaltet werden.

#### **RANGIERGANG**

Einige Betriebssituationen erfordern eine feinfühlige Anpassung der Geschwindigkeit, den sog. Rangiergang. Über die Funktionstaste **F6**  können Sie ihre DCC-Lok auf "halbe Geschwindigkeit" setzen um bei gleichem Regelbereich feinfühliger rangieren zu können.

### **RAILCOM1)**

Der Decoder in diesem Fahrzeug verfügt über RailCom1) Funktionen, d.h. er empfängt nicht nur Daten von der Zentrale, sondern kann auch Daten an eine RailCom1)-fähige Zentrale zurücksenden. Mehr dazu entnehmen Sie bitte der Anleitung zu Ihrer RailCom<sup>1)</sup>-fähigen<br>Zentrale. Standardmäßig ist RailCom<sup>1)</sup> ausgeschaltet (CV29, Bit 3=0). Für den Betrieb an einer Zentrale, die nicht über RailCom1) verfügt, empfehlen wir RailCom<sup>1)</sup> ausgeschaltet zu lassen.

#### **HINWEIS ZUM AUSSCHALTEN DER DIGITAL-ANLAGE**

Zum Ausschalten ihrer Modellbahn-Steuerung aktivieren Sie bitte zuerst die Nothalt-Funktion des Steuergerätes (siehe hierzu die Betriebsanleitung des Steuergerätes). Anschließend kann der Netzstecker der Stromversorgung gezogen werden.

1) RailCom ist eingetragenes Warenzeichen der Lenz GmbH, Giessen

#### **GB DIGITAL-N-LOCOMOTIVE WITH DCC-DECODER**

#### **PROPERTIES OF THE INBUILT DCC-DECODER**

Locomotives with an inbuilt DCC-decoder can be run using the FLEISCHMANN control equipment LOK-BOSS, PROFI-BOSS,<br>multiMAUS, multiMAUS<sup>PRO</sup>, TWIN-CEN-TER and Z21 as well as with other DCC-controllers conforming to the NMRA standard, without the need to alter the DCC-decoder of the vehicle when changing from one system to another (with the exception of loco addresses higher than "4"). With a DCC-decoder installed, the speed of the loco remains constant, irrespective of the load, i. e. whether up or downhill, the loco will run at the same speed (allowing for sufficient motive power).

Max. size N: 12.9 x 9 x 3.4 mm · Load capacity: Motor 800 mA, Light 200 mA · Address: Electronically codeable · Special function Light: Switchable On/Off, co-ordinated with direction of travel · Power Control: Speed unaffected by load · Acceleration and Braking Inertia: Settable at several levels · Control Characteristics: 2, settable · Motor and Light Output: Protected against short circuit · Overheating: Switches off when overheated · Sender function: Already integrated for RailCom1).

In the event of a short circuit between the motor connections, the DCC-decoder switches itself off, and in addition, by blinking the loco lights will indicate the type problem: Continual Blinking: **Short Circuit**

Double Blinking: **Overheating** Triple Blinking: **Current overload**

Once the cause of the problem has been sorted out, the loco will run once more.

## **ADVICE:**

**The digital DCC-DECODERS are high value products of the most modern electronics, and therefore must be handled with the greatest of care: Liquids (i. e. oil, water, cleaning fluid ...) will damage the DCC-DECODER. · The DCC-DECODER can be damaged both electrically or mechanically by unnecessary contact with tools (tweezers, screwdrivers, etc.) · Rough handling (i. e. pulling on the wires, bending the components) can cause mechanical or electrical damage · Soldering onto the DCC-DECODER can lead to** 

**Locos with inbuilt DCC-DECODER can be multiMAUSPRO, TWIN-CENTER and Z21 conforming to the NMRA standard. Which DCC-decoder functions can be used within which parameters are fully described in the respective operating instrucprescribed functions shown in the instruction leaflets included with our controllers are fully useable with the DCCdecoder. The simultaneous, compatible running possibilities with D.C. vehicles on the same electrical circuit is not possible with DCC controllers conforming to NMRA standards (see also manual of the** 

Using the controller TWIN-CENTER, multi-<br>MAUS, multiMAUS<sup>PRO</sup>, PROFI-BOSS and<br>Z21 the address can be altered at any time from address 1 to 9999. Using the LOK-BOSS the address can be altered at any time to address 1 through 4. Please make yourself familiar with the instructions which are included with each piece of equipment.

#### **CVs of FLEISCHMANN DCC-DECODeR**

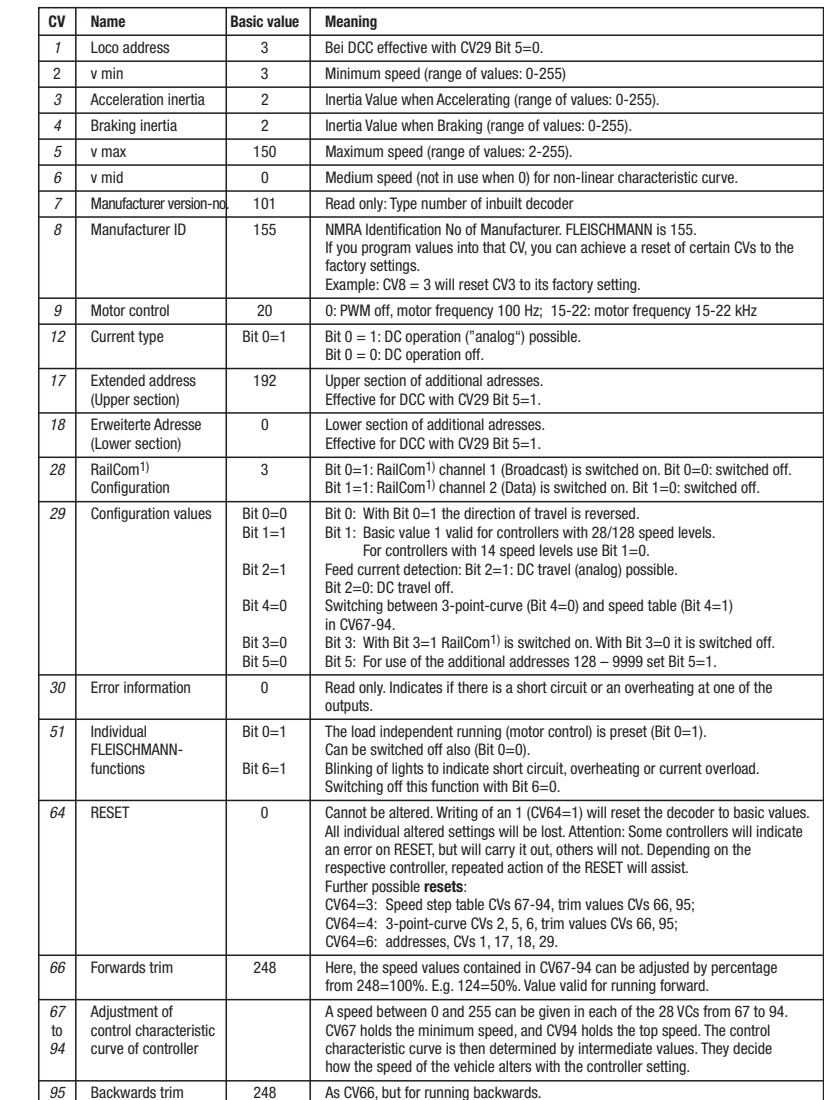

## **PROGRAMMING WITH DCC**

The DCC-decoder enables a range of further settable possibilities and information according to its characteristics. This information is stored in so-called **CVs** (CV = Configuration Variable). There are CVs which store only a single information, the so-called Byte, and others that contain 8 pieces of information (Bits). For FLEISCHMANN, the Bits are numbered from 0 to 7. When programming, you<br>will need that knowledge. The CVs required will need that knowledge. The CVs required we have listed for you (see CV table).

The pre-adjusted basic values of the CVs can be altered by use of TWIN-CENTER, multiMAUS, multiMAUSPRO, PROFI-BOSS, Z21 and other DCC controllers that accord to NMRA standards and that are capable of the programming by bits and bytes in mode "CV direct". The programming of some CVs by register-programming is also possible. Furthermore, all CVs can be programmed byte-wise on the main track, independently from the programming-track. However, this is possible only if your appliance is capable of this programming-mode (POM - program on main).

Further information concerning that issue is given in the respective manuals and operating instructions of the digital controllers.

The pre-adjusted basic values of the CVs can be altered by use of the above described DCC controllers that accord to NMRA standards. The vehicles will then behave according to the values that you have set within the CVs.

#### **RUNNING ON CONVENTIONAL DC LAYOUTS**

You want to run your FLEISCHMANN DCCloco once in while on a DC layout? No problem at all, because as delivered, we have adjusted the respective CV29 and CV12 in our decoders so that they can run on "analog" layouts as well! However, you may not be able to enjoy the full range of digital technique highlights.

If a locomotive with this decoder runs from the digital layout into an analog layout and the transformer is set for this area that the locomotive will continue in the same direction, so the locomotive will do so. The speed is dependent on the setting of the transformer. You can then shunt the train in the digital layout and then go to run in an analog circuit of your model railway layout.

#### **Braking sections**

In the digital systems you have also automatic braking sections. In this vehicle, the support of braking sections is turned on.

If a locomotive with this decoder runs from the digital layout into an analog layout and the transformer is set for this area that the locomotive will run in the opposite direction, the locomotive slows down with the deceleration stored in the decoder and stops. The decoder knows that this is the analog braking distance with opposite DC voltage. If the transformer is now turned to zero, then the locomotive can be operated afterwardswith the same transformer in analog mode. If the brake section is switched from analog to digital again, the locomotive continues running with its digital commands.

#### **SIMULATION OF TRAIN WEIGHT**

In our decoders we have integrated acceleration and braking inertia values, that represent the weight of a "real" locomotive (see CV-table). Often, however it is of advantage to be able to switch off this simulation, e.g. when coupling. The inertia can then be switched on and off using the function key **F5**.

## **SHUNTING GEAR**

Some operational situations require delicate speed adaption, often called 'shunting gear'. By using the **F6** function key, you can set your DCC-loco to "half speed" with increased speed levels in order to make the shunting far more finely controllable.

#### **RAILCOM1)**

The decoder in this car has RailCom<sup>1)</sup> functionality, i.e. it does not only receive data from the control center, but can also return data to a RailCom<sup>1)</sup> capable control center. For more information please refer to the manual of your RailCom1) capable control center. By default RailCom1) is switched off (CV29, Bit 3=0). For operation at a control center that does not have RailCom<sup>1)</sup> capability, we recommend to leave RailCom1) switched off.

#### **ADVICE ON SWITCHING THE DIGITAL LAYOUT ON AND OFF**

 $1)$  RailCom is a registered trademark of Lenz GmbH, Giesse

To switch off your model railway controller, first of all activate the emergency stop function of the controller (see instructions with the controller). Then finally, pull out the mains plug of the controller power supply; otherwise you might damage the appliance. If you ignore this critical advice, damage could be caused to the equipment.

**failure. OPERATION WITH THE** 

**FLEISCHMANN DCC-DIGITAL SYSTEM**

**used with the FLEISCHMANN-controllers LOK-BOSS, PROFI-BOSS, multiMAUS, tions of the respective controller. The** 

# **respective controller).**

## **CODING THE ADDRESS**

#### **F DIGITAL-N-LOCOMOTIVE AVEC DÉCODEUR DCC**

**PROPRIETES DU DÉCODEUR DCC** Le DÉCODEUR DCC peut s'utiliser aussi bien avec les commandes LOK-BOSS, PROFI-BOSS, multiMAUS, multiMAUSPRO TWIN-CENTER et Z21 qu'avec les commandes DCC au standard NMRA, sans qu'aucun réglage du DÉcodeUr DCC du véhicule ne soit nécessaire en cas de changement d'un système à l'autre. Equipée d'un DÉcodeUr DCC, la locomotive est indépendante de la charge, c'est-à-dire que peu importe si elle monte ou descend, elle roulera toujours à la même vitesse (si la puissance du moteur est suffisante).

Dimensions N (max.) :  $12.9 \times 9 \times 3.4$  mm  $\cdot$ Charge admissible : Moteur 800 mA, Eclairage 200 mA · Adresse : Encodage électronique · Fonction spéciale éclairage : Commutable, éclairage en fonction du sens de la marche · Régulation en fonction de la charge : Vitesse indépendante de la charge · Accélération et freinage réglables : Réglage sur différents niveaux · Courbe caractéristique de commande: 2, réglables · Sortie moteur : Protégée contre les courts-circuits par coupure de l'alimentation · Decodeur : Protégér contre surchauffage par coupure de l'alimentation · Fonction d'emetteur de navigation RailCom<sup>1)</sup> intégré.

En cas de court-circuit entre les branchements du moteur, le DÉCODEUR DCC se met hors circuit et signale en outre la nature de la panne en faisant clignoter les ampoules de la locomotive: clignotement continu : **court-circuit** clignotement double : **surchauffage**

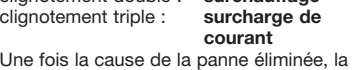

locomotive poursuit sa route.

#### **INDICATION IMPORTANT**

**Les DÉCODERS DCC digitaux étant des produits électroniques de pointe, ils doivent être manipulés avec le plus grand soin : Tout contact avec un liquide (par ex. huile, eau, produit nettoyant etc.) compromet le bon fonctionnement du DÉCO-DEURS DCC · Toute manipulation non conforme avec des objets métalliques (par ex. tournevis, pincette etc.) peut endommager le DÉCODEUR DCC sur le plan mécanique ou électrique · Une manipulation brutale (par ex. en tirant sur les fils ou en tordant les composants) peut endommager l'appareil sur le plan mécanique ou électrique · Tout travail de soudage sur le Dècodeur DCC peut le détériorer.**

#### **FONCTIONNEMENT AVEC LES SYSTEMES FLEISCHMANN DCC-DIGITAL:**

**Le DÉCODEUR DCC fonctionne avec toutes les commandes centrale LOK-BOSS, PROFI-BOSS, multiMAUS, multiMAUSPRO, TWIN-CENTER et Z21. Les fonctions décrites dans les instructions de service de ces commandes sont toutes exploitables avec le Dècodeur DCC. Avec les centrales de commande DCC normalisées NMRA, le système lui-même n'autorise pas la traction simultanée compatible de plusieurs véhicules à courant continu sur le même tronçon de voie (voir instructions de service de la commande en question).** 

#### **ENCODAGE DE L'ADRESSE**

Avec le commande TWIN-CENTER, multi-<br>MAUS, multiMAUS<sup>PRO</sup>, PROFI-BOSS et Z21 l'adresse peut être modifiée à tout moment sur un chiffre compris entre 1 et 9999. Avec le commande LOK-BOSS, l'adresse peut être modifiée à tout moment sur un chiffre compris entre 1 et 4. Pour cette opération, veuillez vous reporter aux instructions de service fournies avec la commande en question.

### **PROGRAMMATION DCC**

Le DÉCODEUR DCC dispose d'une série de possibilités de réglages et d'informations supplémentaires qui déterminent son comportement ou qui permettent d'en tirer des conclusions. Ces informations sont ou sont appelées à être mémorisées dans des dénommées **CV** (Configuration Variable). Il y a des CV qui ne mémorisent qu'une seule information (octet) comme il y en a d'autres qui en contiennent 8. Ces informations sont stockées dans des dénommés **Bits.** Ces Bits sont numérotés par FLEISCHMANN de 0 à 7. Pour la programmation, il vous faut ces renseignements. Nous vous avons listé les CV nécessaires (voir le tableau CV).

Les valeurs assignées aux CV peuvent être reprogrammées avec TWIN-CENTER, multi-<br>MAUS, multiMAUS<sup>PRO</sup>, PROFI-BOSS et Z21 et d'autres commandes DCC normalisées NMRA, cequi sont capables de la programmation en mode "CV direct" en bits et en octets. La programmation de quelques CV

#### **CV de décodeur dcc FLEISCHMANN**

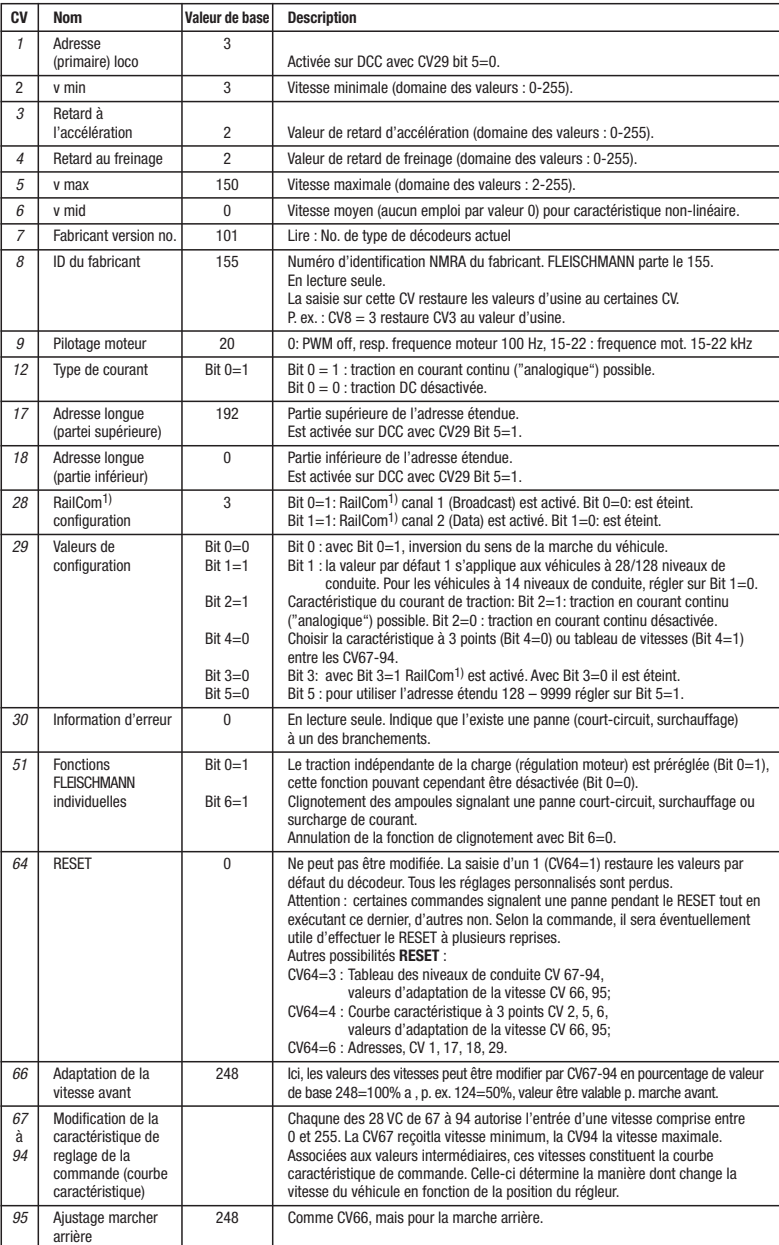

par la registre-programmation est aussi possible. De plus, tous les CV peuvent être programmés par octets sur la piste principale, d'une manière indépendante de la piste à programmation. Cependant, ceci est possible seulement si votre appareil est capable de ce mode de programmation POM ("Program on main").

Plusieurs information voir les manuels et les instructions de service au commandes numériques.

Les valeurs assignées aux CV peuvent être reprogrammées avec les ci-dessus et d'autres commandes DCC normalisées NMRA. Ensuite, les véhicules se comportent suivant les nouveaux paramètres des CV modifiés.

## **TRACTION EN COURANT CONTINU**

Vous souhaitez tracter une fois votre loco FLEISCHMANN DIGITAL sur un réseau à courant continu ? Pas de problème : à la livraison, les variables des CV29 et CV12 sont réglées de sorte à permettre à nos décodeurs DCC de fonctionner aussi sur des réseaux "analogiques" à courant continu. Bien entendu, vous ne pourrez alors pas profiter de tous les avantages de la technique digitale.

Si une locomotive avec ce décodeur à partir du domaine digital dans un domaine analogique et le transformateur est fixé pour ce domaine que la locomotive se poursuivra dans la même direction, il en va de la locomotive ainsi. La vitesse dépend de la mise du transformateur. Vous pouvez ensuite manœuvrer le train dans le domaine digital, puis aller dans une course circuit analogique de votre système.

### **Les sections de freinage**

Dans les systèmes numériques existent des sections de freinage. Dans ce véhicule, le support de sections de freinage est activée.

Si une locomotive avec ce décodeur à partir du domaine digital dans un domaine analogique et le transformateur est fixé pour ce domaine que la locomotive roule dans la direction opposée, la locomotive se ralentit avec la décélération enregistrée en décodeur et s'arrête. Le décodeur connaît qui est dans une route de freinage analogique en tension continu opposée. Si le transforma-

teur est maintenant tourné vers zéro, alors la locomotive peut rouler analogique avec le même transformateur. Si la section de freinage passe de l'analogique au digitale, la locomotive roule avec sa commandes digitales.

### **SIMULATION DE L'INERTIE**

Nous avons préprogrammé nos locos digitales avec des valeurs de retard à l'accélération et au freinage simulant l'inertie d'une "véritable" loco (voir tableau). Souvent, vous verrez qu'il est avantageux de pouvoir neutraliser cette simulation, par ex. pour atteler des véhicules. La touche de fonction **F5** vous permet ensuite d'activer et de désactiver l'accélération/le freinage de la loco.

### **VITESSE DE TRIAGE**

Certaines situations de conduite exigent un ajustement en finesse de la vitesse avec la dénommée vitesse de triage. La touche de fonction **F6** vous permet de faire passer votre loco DCC à la "vitesse lente" et de pouvoir réaliser des opérations de triage avec la même plage de réglage, mais plus fine de la vitesse.

### **RAILCOM1)**

Le décodeur dans cette voiture disposes des fonctions RailCom1), c'est-à-dire il ne reçoit pas seulement des données de l'unité de commande , mais peus également renvoyer des données à une centrale qui permis RailCom<sup>1)</sup>. Pour plus d'informations, se référer sur le manuel de votre RailCom1)-capable l'unité de commande, s'il vous plaît. Par standard RailCom<sup>1)</sup> est éteint (CV29, Bit 3=0). Pour un opération avec un centre qui n'a pas RailCom1), nous vous recommandons de laisser éteint le fonction RailCom<sup>1)</sup>

**CONSIGNES POUR METTRE L'INSTALLATION DIGITAL HORS CIRCUIT** Avant d'éteindre l'installation, activer la fonction d'arrêt d'urgence de la commande (se référer pour cela aux instructions de service de la commande). Débrancher ensuite la prise secteur du transfo. La non-observation de cet avertissement de danger peut entraîner la détérioration de l'appareil.

1) RailCom est une marque déposée de Lenz GmbH, Giesser